## **Instruções de preenchimento dos anexos II a V verso**

Preencha um formulário para cada itinerário e horário.

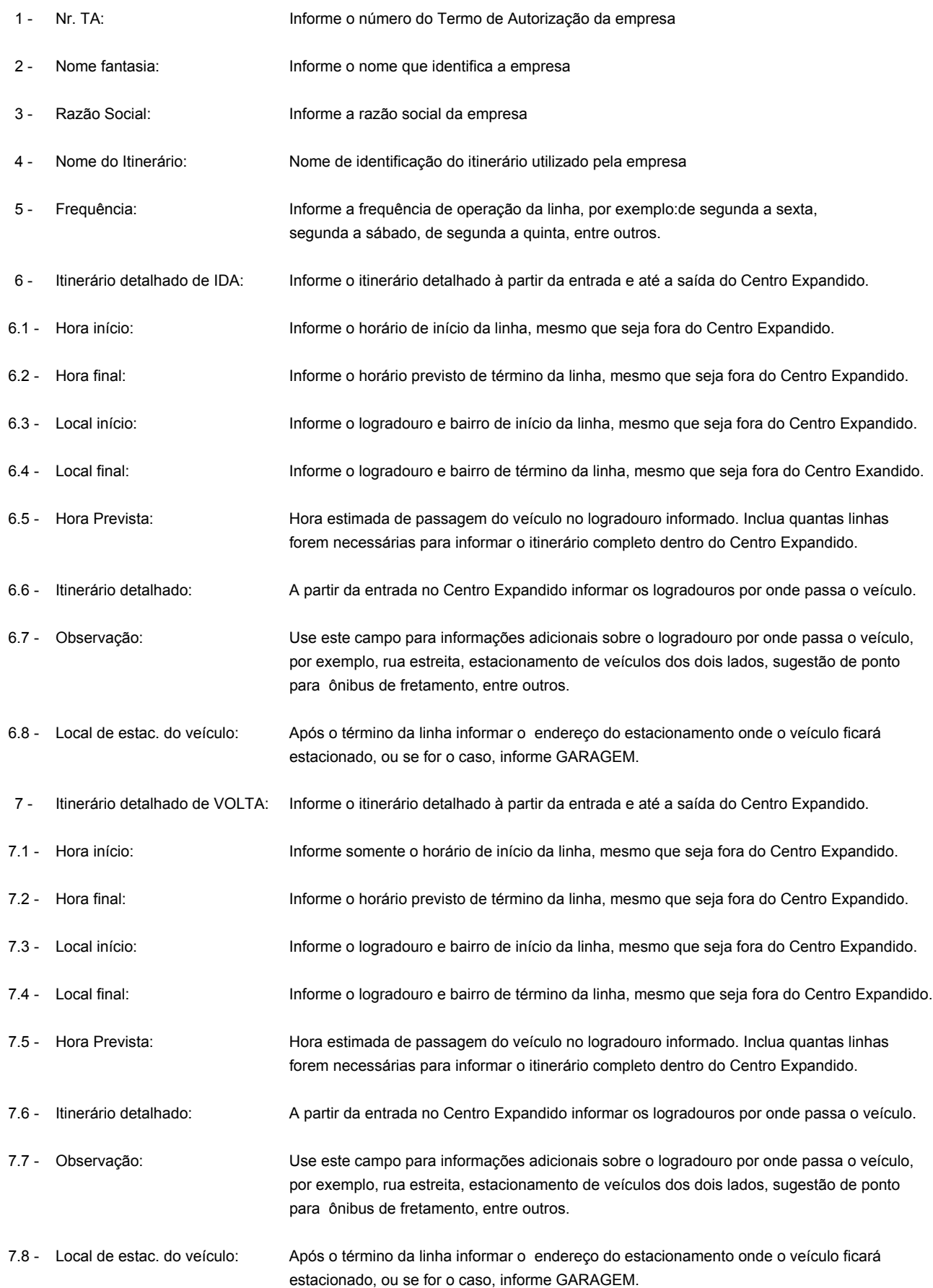